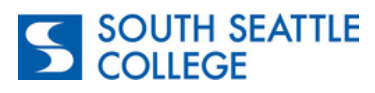

## **CTCLink Online Admissions Application Instructions**

## **Program: Year Up**

## **Go to: <https://apply.ctc.edu/user> and complete each field in order from left to right.**

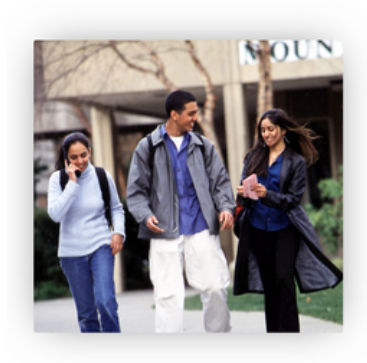

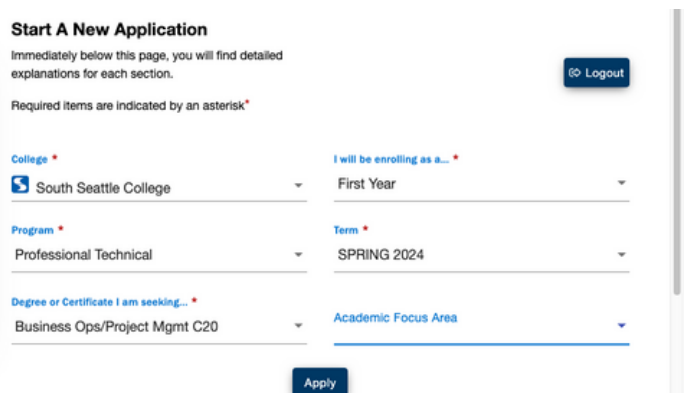

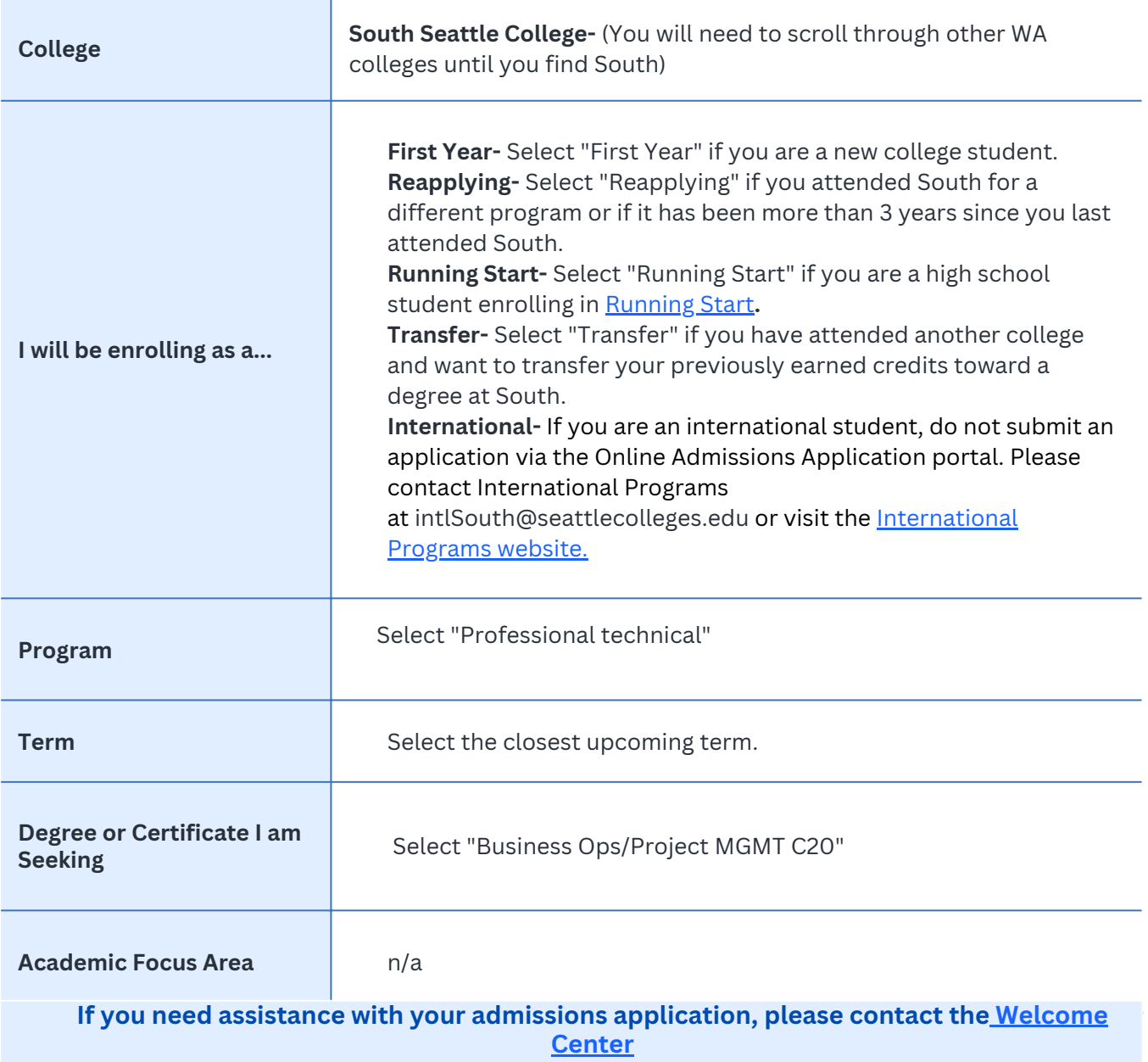